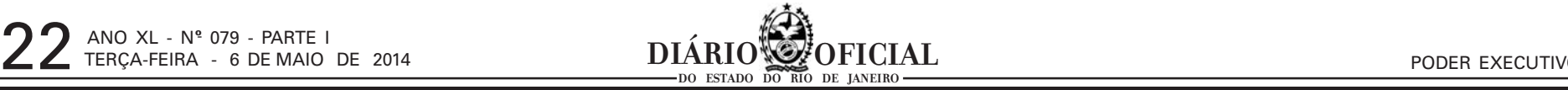

<Listar os requisitos necessários para a execução dos próximos passos do roteiro>

#### **4 - Roteiro de instalação**

<Descritivo da ordem dos passos a serem seguidos para realização da instalação>

## **4.1 - Pré-requisitos**

< Descrever a inclusão, alteração e exclusão dos componentes (composits etc.) necessários

#### **4.2 - Alteração do Banco de Dados**

<Descrever os scripts necessários para a alteração do banco de dados>

#### **4.3 - Instalação das Bibliotecas**

<Descrever a inclusão, alteração e exclusão das bibliotecas necessárias para a aplicação>

## **4.4 - Instalação e remoção dos componentes**

## **4.5 - Instalação da aplicação**

< Descrever a inclusão e alteração de pacotes ".war" necessários>

**4.6 - Configuração no AD - Active Directory** <Descrever a relação entre os grupos do BPM com os grupos do AD>

# **4.7 - Configuração Jasper**

<Descrever a inclusão e alteração de novos modelos de documentos>

### **4.8 - Reinicialização dos produtos**

<Listar os produtos afetados pelos itens descritos acima e que precisam ser reiniciados para o funcionamento das mudanças>

**5 - Requisição De Mudanças (RDM) preenchido pelo solicitante** <Elaborar o formulário de RDM com o descritivo das alterações a serem realizadas>

Diretor do Departamento de Informatização - SGPD ID <Id Funcional>

#### **6 - Critérios de Aceitação**

<Escreva aqui os fatores que irão garantir que as entregas estão de acordo com as expectativas do cliente>

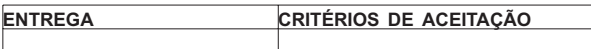

### **31 - Termo de aceite de homologação TERMO DE ACEITE DE HOMOLOGAÇÃO**

A etapa de homologação para a informatização do processo administrativo <nome do processo>, foi realizada com sucesso entre os dias <dd/mm/aaaa> e <dd/mm/aaaa>, com a participação de servidores dos órgãos <nomes dos órgãos>.

Rio de Janeiro, <DD> de <mês por extenso> de <AAAA>.

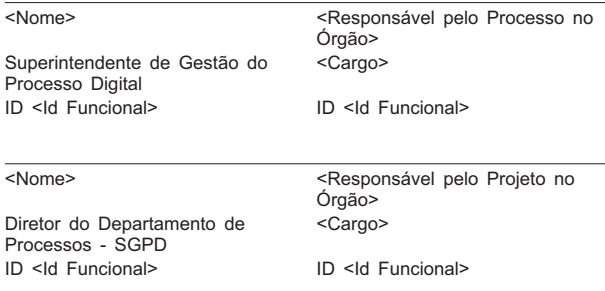

### **32 - Termo de aceite de instalação em produção TERMO DE ACEITE DE INSTALAÇÃO EM PRODUÇÃO**

A etapa de instalação para a informatização do processo administrativo <nome do processo>, foi realizada com sucesso entre os dias <dd/mm/aaaa> e <dd/mm/aaaa> no PRODERJ.

Rio de Janeiro, <DD> de <mês por extenso> de <AAAA>.

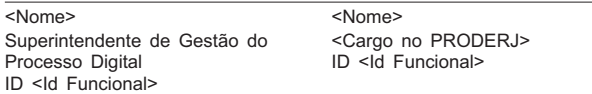

<Nome>

#### **33 - Apostila de capacitação da Central de serviços APOSTILA DE CAPACITAÇÃO DA CENTRAL DE SERVIÇOS PROCESSO ADMINISTRATIVO <NOME DO PROCESSO ADMINISTRATIVO>**

<Cargo> ID <Id Funcional>

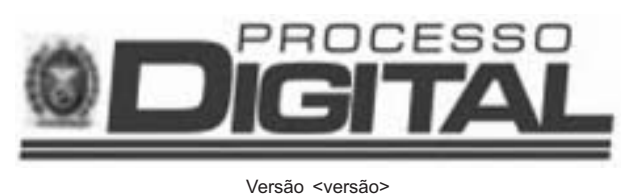

## Nome do Participante: < nome do participante>

<data>

**SUMÁRIO**

**1 - Sobre o Processo** - Descrição sobre o processo administrativo, fazer um breve resumo.

**2 - Como acessar o Sistema do Processo Digital -** Descritivo dos passos para acessar ao SPD.

**3 - Fluxogramas dos Processos -** Fluxograma dos Macroprocessos a nível de subprocessos e atividades.

**a. Fluxograma dos Subprocessos -** Fluxograma dos Subprocessos a nível de atividades.

**4 - Perfis x Atividades -** Descrever os perfis de cada ator no processo e as atividades atribuídas a cada um deles.

**5 - Apresentação das Atividades -** Descrever todos os passos para execução de cada atividade, Informações de entrada, dados de saída, documentos gerados, documentos anexados e Atividades seguintes.

**6 - Pesquisa de Documentos e Processos -** Detalhar a possibilidade de consultar documentos ou processos.

**a. Consulta Simples -** Detalhar os passos para execução de uma consulta simples.

**b. Consulta Avançada -** Detalhar os passos para execução de uma consulta avançada.

**7 - Lista de Documentos -** Exibir a lista de documentos que podem ser anexados e gerados pelos processos.

**8 - Assinatura Digital -** Detalhar os passos para execução da assinatura de um ou mais documentos através do certificado digital.

**4 - Perfis x Atividades -** Descrever os perfis de cada ator no processo e as atividades atribuídas a cada um dele

**9 - Apresentação do roteiro de atendimento (script)**

**10 - Glossário -** <Descritivo de todos os termos técnicos utilizados>

**34 - Formulário de avaliação da capacitação da Central de Serviços**

**FORMULÁRIO DE AVALIAÇÃO DE CAPACITAÇÃO DA CENTRAL DE SERVIÇOS**

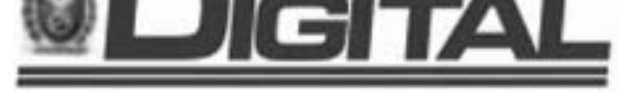

**7 - Lista de Documentos -** Exibir a lista de documentos que podem ser anexados e gerados pelos processos

- 1) Qual a sua avaliação geral sobre o treinamento que você acabou de assistir?
- ( ) Ótimo ( ) Satisfatório ( ) Regular ( ) Não Satisfatório

2) Como você avalia o conteúdo do treinamento que você assistiu?

( ) Ótimo ( ) Satisfatório ( ) Regular ( ) Não Satisfatório

- 3) Como você avalia o equipamento disponibilizado para o treinamento?
- ( ) Ótimo ( ) Satisfatório ( ) Regular ( ) Não Satisfatório
- 4) Como você avalia o conhecimento do instrutor sobre o assunto? ( ) Ótimo ( ) Satisfatório ( ) Regular ( ) Não Satisfatório

5) Como você avalia a disposição do instrutor para responder suas perguntas e sua integração com o grupo?

( ) Ótimo ( ) Satisfatório ( ) Regular ( ) Não Satisfatório 6) Como você avalia a carga horária do treinamento que você participou?

( ) Ótimo ( ) Satisfatório ( ) Regular ( ) Não Satisfatório

7) Como você avalia o local onde o treinamento foi realizado?

( ) Ótimo ( ) Satisfatório ( ) Regular ( ) Não Satisfatório

<Nome>
<Responsável pelo processo no órgão>

8) Como você avalia a contribuição deste treinamento para que você possa iniciar/dar andamento as suas atividades profissionais?

<Nome> <Responsável pelo projeto no órgão>

**TERMO DE ENCERRAMENTO DE PROCESSO** Em <dia> de <mês por extenso> de <ano>, efetuou-se o encerra mento do processo de n° <número do processo>, contendo <Número<br>de páginas> folhas. Com este fim e para constar, eu, <NOME>, ser-<br>vidor(a) do(a) <Nome do Órgão>, lavrei o presente termo que vai por

( ) Ótimo ( ) Satisfatório ( ) Regular ( ) Não Satisfatório

 $<$ NOME $>$ 

### **35 - Termo de aceite de capacitação da Central de Serviços TERMO DE ACEITE DE CAPACITAÇÃO DA CENTRAL DE SERVI-ÇOS**

A etapa de capacitação dos atendentes da Central de Serviços para a informatização do processo administrativo <nome do processo>, foi realizada com sucesso entre os dias <dd/mm/aaaa> e <dd/mm/aaaa>.

Rio de Janeiro, <DD> de <mês por extenso> de <AAAA>.

e o que consta dos Processos nºs E-01/004/112/2014, E-01/004/113/2014, E-10/002/127/2014, E-12/003/254/2014 e E-26/007/3594/2014,

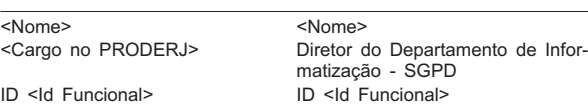

#### **36 - Plano de implantação do processo digital**

e o que consta dos Processos nºs E-01/004/112/2014, E-01/004/113/2014, E-10/002/127/2014, E-12/003/254/2014 e E-26/007/3595/2014,

**PLANO DE IMPLANTAÇÃO PROCESSO ADMINISTRATIVO <NOME DO PROCESSO ADMINISTRATIVO>**

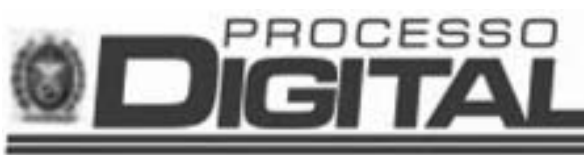

Versão <versão>

<data>

## **SUMÁRIO**

**1 - Propósito**

**2 - Órgãos envolvidos** (SGPD e órgão responsável pelo processo devem selecionar os órgãos participantes)

**3 - Participantes** (deve conter as informações da Planilha de Abrangência atualizada por cada órgão com todos os seus participantes de acordo com os papéis do processo administrativo digital)

**4 - Certificação Digital** (Cada participante presente na planilha de abrangência deve possuir o certificado digital através de empenho de seu órgão ao PRODERJ e depois agendamento junto a Imprensa Oficial para retirada do Token com o certificado digital oficial)

**5 - Treinamento dos usuários** (Convocação dos principais partici-

- pantes de cada órgão) **a. Recursos necessários para o treinamento**
	- **b. Participantes**
	- **c. Local do Treinamento**
	- **d. Agenda**

**6 - Estratégia de implantação** (descrever fases de implantação com definição de órgãos participantes para cada fase, estratégia de atuação no órgão e cronograma de execução da implantação)

**a. Fases X Órgãos b. Cronograma de implantação por fase e órgão**

**7 - Estratégia para operação assistida** (descrever a forma de atuação junto aos usuários de cada órgão e demais envolvidos) **a. Órgãos piloto**

**PROCESSO ADMINISTRATIVO>**

PROCESSO

Versão <versão> <data>

**SUMÁRIO**

**1 - Sobre o Processo -** Descrição sobre o processo administrativo, fazer um breve resumo.

**2 - Como acessar o Sistema do Processo Digital -** Descritivo dos passos para acessar ao SPD.

**3 - Fluxogramas dos Processos -** Fluxograma dos Macroprocessos a nível de subprocessos e atividades.

**a. Fluxograma dos Subprocessos -** Fluxograma dos Subprocessos a nível de atividades.

**5 - Apresentação da Atividade -** Descrever todos os passos para execução da atividade, Informações de entrada, dados de saída, documentos gerados, documentos anexados e Atividades seguintes.

**6 - Pesquisa de Documentos e Processos -** Detalhar a possibilidade de consultar documentos ou processos.

> **a. Consulta Simples** - Detalhar os passos para execução de uma consulta simples.

**b. Consulta Avançada -** Detalhar os passos para execução de uma consulta avançada.

**8 - Assinatura Digital -** Detalhar os passos para execução da as-sinatura de um ou mais documentos através do certificado digital.

**9 - Glossário -** <Descritivo de todos os termos técnicos utilizados>

Nome do Participante: <nome do participante>

**38 - Formulário de avaliação de treinamento de usuário no processo digital**

#### **FORMULÁRIO DE AVALIAÇÃO DE TREINAMENTO DE USUÁRIOS NO PROCESSO ADMINISTRATIVO DIGITAL**

1) Qual a sua avaliação geral sobre o treinamento que você acabou de assistir? ( ) Ótimo ( ) Satisfatório ( ) Regular ( ) Não Satisfatório 2) Como você avalia o conteúdo do treinamento que você assistiu? ( ) Ótimo ( ) Satisfatório ( ) Regular ( ) Não Satisfatório

3) Como você avalia o equipamento disponibilizado para o treinamento?

( ) Ótimo ( ) Satisfatório ( ) Regular ( ) Não Satisfatório

4) Como você avalia o conhecimento do instrutor sobre o assunto? ( ) Ótimo ( ) Satisfatório ( ) Regular ( ) Não Satisfatório

5) Como você avalia a disposição do instrutor para responder suas

perguntas e sua integração com o grupo? ( ) Ótimo ( ) Satisfatório ( ) Regular ( ) Não Satisfatório

6) Como você avalia a carga horária do treinamento que você par-

ticipou? ( ) Ótimo ( ) Satisfatório ( ) Regular ( ) Não Satisfatório

7) Como você avalia o local onde o treinamento foi realizado? ( ) Ótimo ( ) Satisfatório ( ) Regular ( ) Não Satisfatório

8) Como você avalia a contribuição deste treinamento para que você possa iniciar/dar andamento as suas atividades profissionais?

( ) Ótimo ( ) Satisfatório ( ) Regular ( ) Não Satisfatório

<NOME> <Cargo>

### **39 - Termo de aceite de implantação do processo digital TERMO DE ACEITE DE IMPLANTAÇÃO DO PROCESSO DIGITAL**

A etapa de implantação para a informatização do processo administrativo <nome do processo>, foi realizada com sucesso entre os dias <dd/mm/aaaa> e <dd/mm/aaaa>.

- 
- **b. Agenda c. Recursos necessário**
- **37 Apostila de treinamento de usuários do processo digital**
	- **APOSTILA DE TREINAMENTO DE USUÁRIOS PROCESSO ADMINISTRATIVO <NOME DO** f) comprovação de que o servidor não se encontra em gozo de férias durante o período do afastamento;

Rio de Janeiro, <DD> de <mês por extenso> de <AAAA>.

Subsecretário de Gestão da

Casa Civil

Processo Digital<br>ID < Id Funcional>

mim assinado

<Cargo>

ID <Id Funcional> ID <Id Funcional>

Rio de Janeiro, <dia> de <mês por extenso> de <ano>

Superintendente de Gestão do

<Cargo>

ID <Id Funcional> ID <Id Funcional>

**40 - Termo de encerramento de processo**

<NOME> <Cargo> <ID Funcional>

**Id: 1668623**

RETIFICAÇÃO D.O. DE 29.04.2014 PÁGINA 03 - 2ª COLUNA DECRETO Nº 44.752 DE 28 DE ABRIL DE 2014 ABRE CRÉDITO SUPLEMENTAR A ÓRGÃOS E ENTIDADES ESTADUAIS NO VALOR GLOBAL DE R\$ 53.581.991,30 PARA REFORÇO DE DO-TAÇÕES CONSIGNADAS AO ORÇAMENTO EM VIGOR, E DÁ OUTRAS PROVIDÊNCIAS.

Onde se lê:

**....................................................................** CONSIDERANDO:

....................................................................

Leia-se:

**....................................................................** CONSIDERANDO:

....................................................................

**Id: 1668673**

**DECRETO Nº 44.772 DE 05 DE MAIO DE 2014**

**DISPÕE SOBRE O AFASTAMENTO DO PAÍS DE SERVIDORES DA ADMINISTRAÇÃO ESTA-DUAL DIRETA E INDIRETA E DÁ OUTRAS**

**PROVIDÊNCIAS.**

**O GOVERNADOR DO ESTADO DO RIO DE JANEIRO**, no uso de suas atribuições constitucionais e legais,

**DECRETA:**

ID <Id Funcional>

**Art. 1º -** Fica delegada competência ao Secretário de Estado Chefe da Casa Civil para autorizar o afastamento do país de servidores da Administração Direta e Indireta, inclusive dos respectivos titulares, com ônus para o Estado, consoante o que dispõe o Decreto nº 3.809, de 11 de dezembro de 1980, publicado no D.O. de 12.12.1980. **Art. 2º -** Os processos administrativos encaminhados à Secretaria de Estado da Casa Civil, objetivando a necessária autorização para o afastamento do país, nos termos do disposto no artigo 1º deste De-

creto, deverão obedecer às seguintes instruções:

a) justificativa para o afastamento do servidor do país, ressaltando a relação de sua participação na missão no exterior com os objetivos

de seu órgão de atuação;

b) constar nos autos documentação referente ao evento que originou

c) destino e período de afastamento;

d) despesas com passagens aéreas, diárias e outras porventura exis-

tentes;

e) reserva das passagens aéreas, constando o valor e o horário de

chegada e de retorno do país visitado*;*

a sua participação;

g) programa de trabalho e elemento de despesa de cada demanda solicitada;

h) apresentar ao órgão de sua lotação, quando de seu retorno da missão, relatório consubstanciado de todas as atividades desenvolvi-das durante o seu afastamento do país, para ciência e anotações no setor de RH.

**Art. 3º -** As solicitações de afastamento do país deverão ser encaminhadas à Secretaria de Estado da Casa Civil com antecedência de 15 (quinze) dias, mediante autuação no órgão de origem.

**Parágrafo Único** - As solicitações de afastamento não podem conter de pagamento de diária relativo ao período do gozo de férias **Art. 4º -** Este Decreto entra em vigor na data de sua publicação, revogadas as disposições em contrário, em especial o Decreto nº 31.302, de 23 de maio de 2002.

> Rio de Janeiro, 05 de maio de 2014 **LUIZ FERNANDO DE SOUZA**

> > **Id: 1668687**